## **Onyx Medienbaum editieren**

From: <http://onyxwiki.net/>- **[OnyxCeph³™ Wiki]**

Permanent link: **[http://onyxwiki.net/doku.php?id=onyx\\_media](http://onyxwiki.net/doku.php?id=onyx_media)**

Last update: **2024/04/19 13:55**

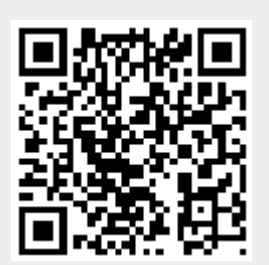